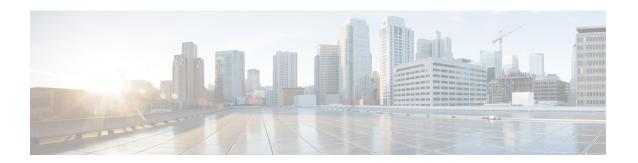

## **Restricted Command-Line Interface**

• Restricted CLI, on page 2

## **Restricted CLI**

In Cisco Spaces: Connector, Linux commands are restricted to prevent unauthorized users from inadvertently modifying the system configuration. This restricted access prevents users from modifying system configuration that are likely to cause issues.

The following commands are allowed on the restricted command line:

**Table 1: List of Restricted Commands** 

| Command  | Description                                                                     |
|----------|---------------------------------------------------------------------------------|
| cat      | Prints file contents.                                                           |
| ср       | Copies file.                                                                    |
| df       | Prints file system disk space usage.                                            |
| du       | Prints file space usage.                                                        |
| grep     | Prints lines matching a pattern.                                                |
| ip       | Displays network interface configuration.                                       |
| ls       | Lists directory contents.                                                       |
| nslookup | Queries internet-name servers.                                                  |
| passwd   | Changes the <b>spacesadmin</b> password.                                        |
| ping     | Sends Internet Control Message Protocol (ICMP) echo requests to network device. |
| pwd      | Prints the current or working directory.                                        |
| rm       | Removes files.                                                                  |
| scp      | Secures remote copy files.                                                      |
| sftp     | Secures file transfer.                                                          |
| ssh      | Connects with SSH into a client.                                                |
| tail     | Outputs the last part of a file.                                                |
| top      | Displays linux processes.                                                       |
| route    | Configure IP routing table rules.                                               |
| clear    | Clears screen.                                                                  |
| wget     | Downloads files from the internet.                                              |
| who      | Displays the user.                                                              |